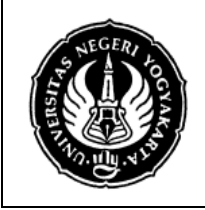

**SILABUS TEKNOLOGI INFORMASI DAN KOMNIKASI** 

No. SIL/MES/STM 208/07 | Revisi : 00 | Tgl : 1 April 2008 | Hal 1 dari 4

**MATA KULIAH : TEKNOLOGI INFORMASI DAN KOMUNIKASI KODE MATA KULIAH : STM 208 SEMESTER : GANJIL PROGRAM STUDI : PEND.TEKNIK MESIN DOSEN PENGAMPU : Muh. Khotibul Umam Hs, MT** 

## **I. DESKRIPSI MATAKULIAH**

Matakuliah ini berbobot 2 SKS (2 SKS praktek) dan wajib lulus. Mata kuliah ini mempelajari tentang penggunaan beberapa perangkat lunak komputer, baik sebagai alat komunikasi dan informasi, maupun untuk mempermudah pekerjaan di bidang teknik secara umum, maupun teknik mesin secara khusus. Beberapa perangkat lunak yang dipelajari di sini adalah *Microsoft Visio*, *Microsoft Excel, Microsoft Power Point, Matlab* maupun *Internet Explorer.* 

## **II. KOMPETENSI YANG DIKEMBANGKAN**

- A. memahami prinsip kerja komputer dan mengetahui perkembangan komputer terbaru
- B. menggunakan internet sebagai alat komunikasi dan informasi
- C. memanfaatkan *Microsoft Word* dan *Microsoft Visio* sebagai alat bantu membuat teks dan gambar teknik sederhana
- D. memanfaatkan *Microsoft Excel* sebagai alat bantu mengolah data
- E. memanfaatkan *Microsoft Power Point* sebagai alat bantu presentasi
- F. memanfaatkan *Matlab* sebagai alat bantu hitung, baik itu yang sederhana maupun dengan tingkat kesulitan yang tinggi

## **III. INDIKATOR PENCAPAIAN KOMPETENSI**

## **A. Aspek Kognitif dan Kecakapan Berpikir**

- 1. Dapat memahami prinsip kerja komputer dan perkembangannya
- 2. Dapat menggunakan internet sebagai alat komunikasi dan mendapatkan informasi
- 3. Dapat membuat gambar teknik yang sederhana dengan menggunakan *microsoft visio*
- 4. Dapat mengolah data, baik yang sederhana maupun yang kompleks dengan bantuan *microsoft excel*
- 5. Dapat melakukan presentasi yang lebih menarik dan mengena dengan memakai *microsoft power point*
- 6. Dapat mempermudah dan mempercepat proses perhitungan dengan memanfaatkan *matlab.*

## **B. Aspek Psikomotor**

- 1. Dapat mengenali beberapa perangkat keras dan lunak komputer dan melakukan pemecahan masalah bila terjadi masalah kecil pada komputer.
- 2. Dapat menggunakan komputer sebagai alat komunikasi dan mendapatkan informasi

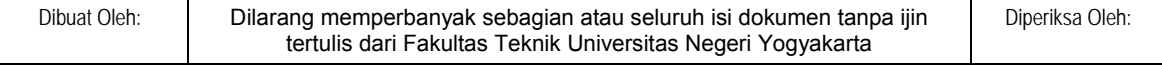

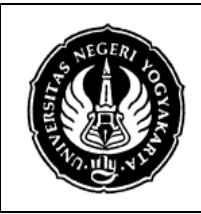

## **SILABUS TEKNOLOGI INFORMASI DAN KOMNIKASI**

No. SIL/MES/STM 208/07 | Revisi : 00 | Tgl : 1 April 2008 | Hal 2 dari 4

# **C. Aspek Affektif, Kecakapan Sosial dan Personal**

- 1. Mahasiswa mengikuti kuliah dengan antusias, tertib dan disiplin.
- 2. Mahasiswa dapat menggunakan komputer sebagai sarana pengembangan diri dan menjalin hubungan antar-personal.

## **IV. SUMBER BACAAN**

- *A.* Petunjuk penggunaan (Manual Book) *Microsoft Office.*
- B. Palm, William J. III (1999), MATLAB<sup>®</sup> For Engineering Application, The McGraw-Hill Companies, New York

## **V. PENILAIAN**

Butir-butir penilaian terdiri dari:

- A. Tugas Mandiri
- B. Partisipasi dan Kehadiran Kuliah
- C. Kuis
- D. Tugas Tambahan

## **A. Tugas Mandiri**

Tugas mandiri ini minimal 5x dan maksimal 8x. Bobot untuk masing-masing tugas antara 5-10%.

#### **B. Partisipasi dan Kehadiran Kuliah**

Kehadiran kuliah praktek dan partisipasi dalam kuliah merupakan parameter penting mahasiswa dalam rangka meraih skill yang diharapkan.. Skor: 10 maksimum

## **C. Kuis**

Kuis ini diperlukan untuk memberi umpan balik dari hasil perkuliahan, dan dilakukan setelah beberapa topik selesai diberikan. Kuis diberikan 2x dengan bobot masing-masing antara 15-25%.

#### **D. Tugas Tambahan**

Tugas ini diberikan bila kondisinya perkuliahan memang membutuhkannya, dan bobot penilaiannya diberikan sesuai dengan situasinya.

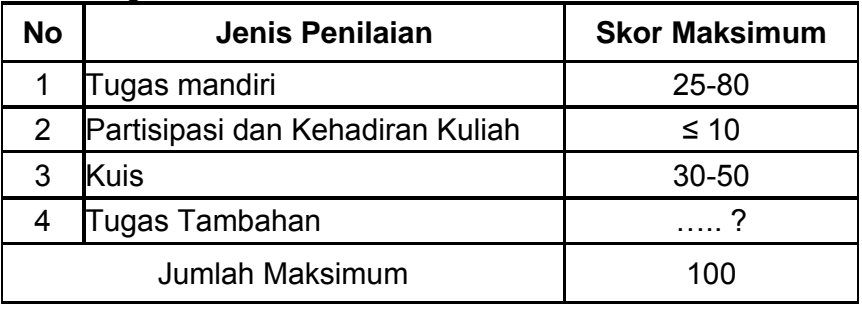

Tabel Ringkasan Bobot Penilaian

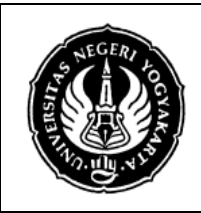

## **SILABUS TEKNOLOGI INFORMASI DAN KOMNIKASI**

No. SIL/MES/STM 208/07 | Revisi : 00 | Tgl : 1 April 2008 | Hal 3 dari 4

Untuk dinyatakan menguasai kompetensi mahasiswa harus mampu mengumpulkan minimal 56 poin (C ). Poin tersebut dinyatakan dalam angka dan huruf sebagai berikut:

### Tabel Penguasaan Kompetensi

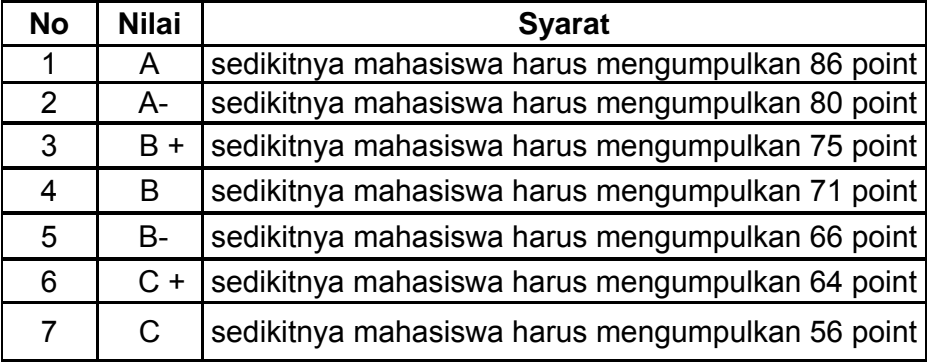

#### **VI. SKEMA KERJA**

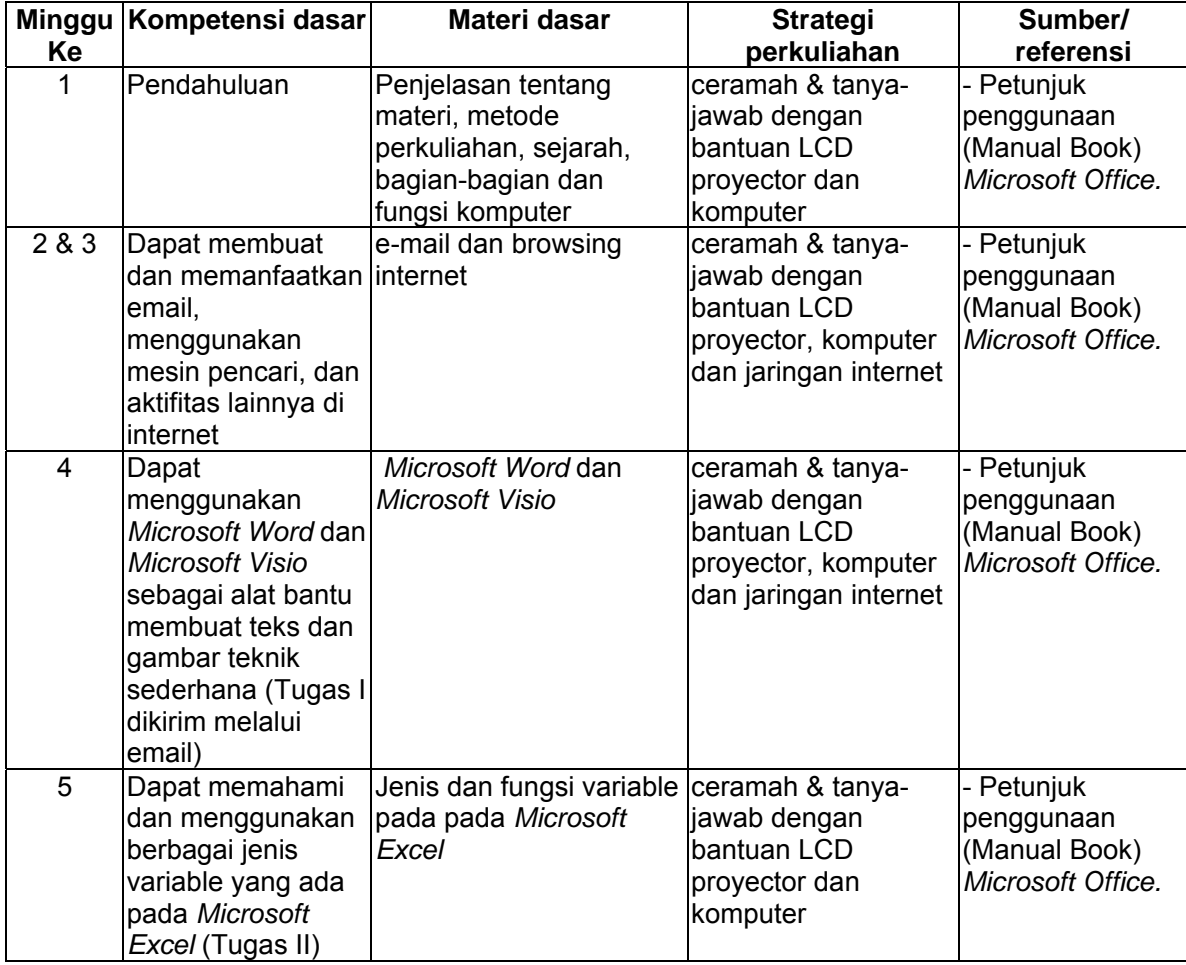

Dibuat Oleh: Dilarang memperbanyak sebagian atau seluruh isi dokumen tanpa ijin tertulis dari Fakultas Teknik Universitas Negeri Yogyakarta

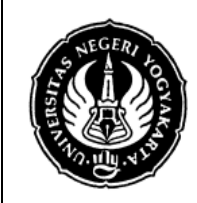

#### **SILABUS TEKNOLOGI INFORMASI DAN KOMNIKASI**

No. SIL/MES/STM 208/07 | Revisi : 00 | Tgl : 1 April 2008 | Hal 4 dari 4

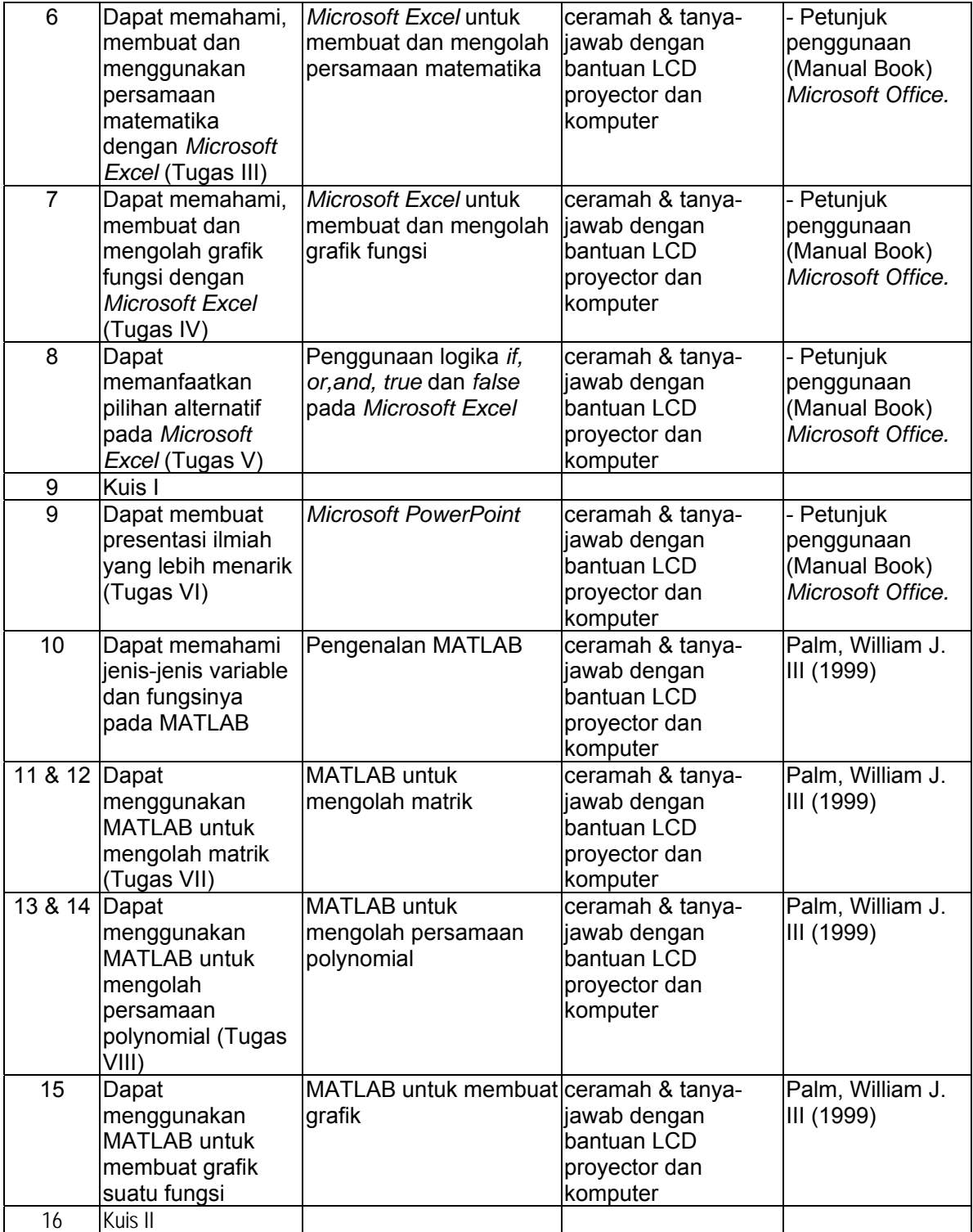

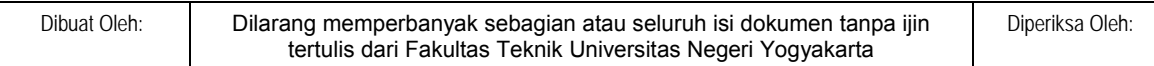